## Project #2 Interprocess communication techniques under Linux Due: November 1, 2021

Instructor: Dr. Hanna Bullata

## Palestine  $\Rightarrow$  Jordan crossing border management

We would like to create a multi-processing application that simulates the daily operation of the crossing border from Palestine to Jordan. The case can be described as follows:

- Passengers arrive randomly at the crossing border. Most of them are Palestinians and Jordanians. However, some of them might be foreigners. The percentage of Palestinian, Jordanian or foreign passengers should be user-defined.
- To cross the border, passengers need to have their papers checked first at crossing points by Palestinian officers. Most of these crossing points are for Palestinian and Jordanian passengers only while the remaining ones are only for foreigners.
- If passengers have their passports expired or do not have them (damn it!), they are denied crossing.
- The officers at the crossing points do not process passengers at the same rate. Passengers who wait a lot at these crossing points get impatient and might decide to return home if they are not handled within a time limit.
- Every time P passengers have crossed the crossing points, they are grouped in a hall waiting for buses to transfer them to the Jordanian side. Each bus can transfer a maximum number of passengers per trip (e.g. 50). The maximum number of passengers that buses can transfer in each trip should be user-defined.
- When the number of passengers in the hall has exceeded a certain threshold  $H_{max}$ , the crossing points stop handling passengers until the number of passengers in the hall drops below a threshold  $H_{min}$ . In the meantime, passengers continue to add to the queues of the crossing points.
- Assume that there are B buses that will handle passengers' transfer to the Jordanian side. Once a bus leaves the Palestinian side to the Jordanian side, it becomes unavailable for  $T_{i}$  seconds before it comes back to the Palestinian side.
- Assume that the passengers get out of our system once they transferred to the Jordanian side.
- The simulation should end if any of the following is true:
	- More than  $P_g$  passengers have been granted access at crossing points.
	- More than  $P_d$  passengers have been denied access at crossing points.
	- More than  $P_u$  passengers got too impatient and decide to cancel their trip to Jordan and return home.

## Summary of symbols seen above

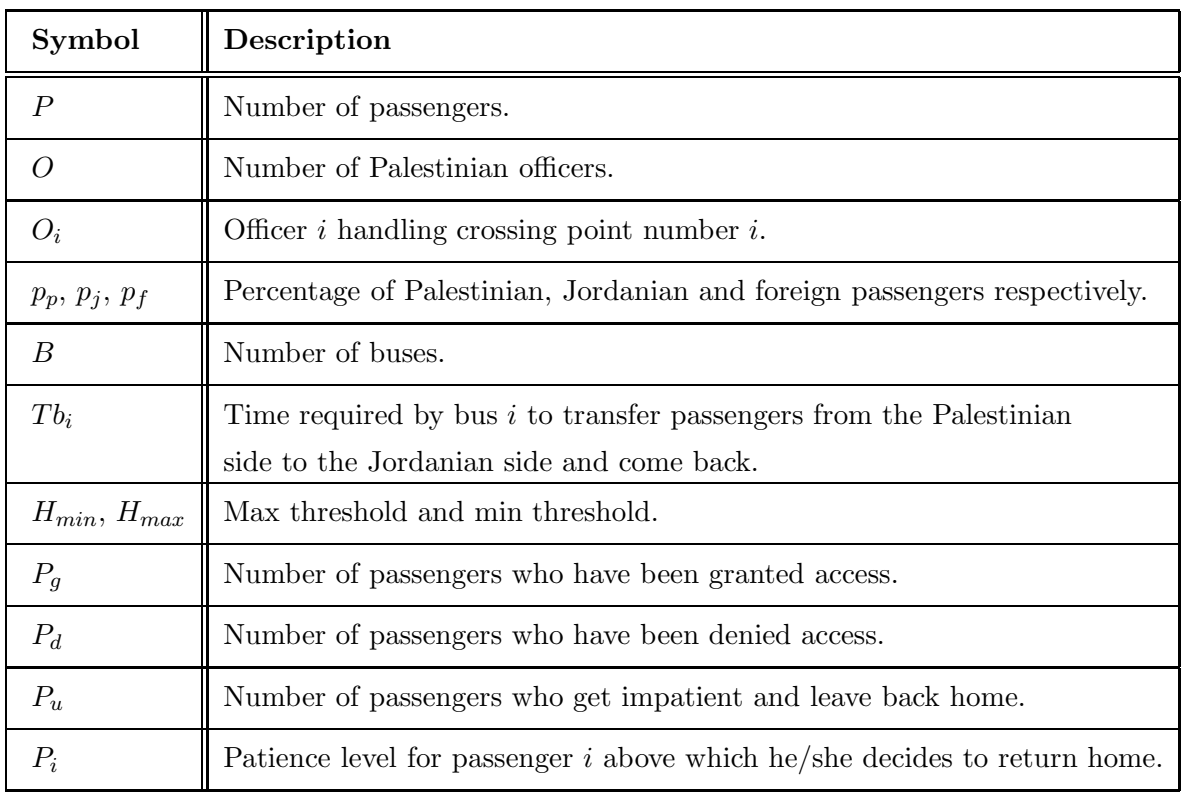

## What you should do

- Write the code for the above-described application using a multi-processing approach.
- Check that your program is bug-free. Use the gdb debugger in case you are having problems during writing the code (and most probably you will :-). In such a case, compile your code using the -g option of the gcc.
- In order to avoid hard-coding values in your programs, think of creating a text file that contains all the values that should be user-defined and give the file name as an argument to the main program. That will spare you from having to change your code permanently and re-compile. As a preliminary list, consider putting the fields described above (e.g.  $P$ ,  $O$ ,  $B$ , etc). Use and complete the following list:

```
NUMBER_CROSSING_POINTS_P 5
NUMBER CROSSING POINTS J 3
NUMBER CROSSING POINTS F 1
NUMBER OFFICERS 9
NUMBER_BUSES 4
BUS SLEEP PERIOD 1 10
```
The last line means that buses sleeping period will be in the interval of 1 - 10 seconds.

• If you are familiar with building graphical primitives under Linux, it will be great if you can do it to simulate the behavior of the border visually. The primitives can be as simple as boxes for passengers, triangles (for officers), circles (for buses) and the like. Otherwise, you need to use lots of printf!

Have fun and good luck.